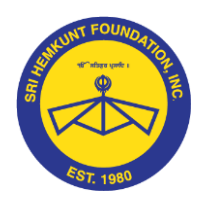

# <u>ੴ ਸਤਿਗੁਰ ਪ੍ਰਸਾਦਿ</u>

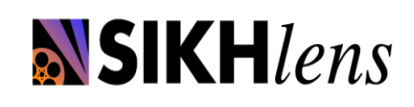

 *Sri Hemkunt Foundation Inc.*

 *Panthic Digital Voice Program* 

 *Cultivating original Sikh-Centric short films that convey important Sikh messages through examples.*

# *PDV List of Editing Softwares*

# **Adobe Premiere Pro**

Adobe Premiere Pro is an Industry standard editing software, although it comes with a price tag, but you

can get it for free for 30 days as trial & for our purposes the 30 day time frame is enough.

<http://www.adobe.com/products/premiere.html>

Tutorial for basic editing on Adobe Premiere Pro:<https://www.youtube.com/watch?v=Xfhhns9vHes>

For more information and links on Premiere Pro, please refer to the next page.

*There are other applications for more basic editing if one wishes to just import the footage do a basic cut and export, following are the applications.*

**For Windows:** Windows Movie Maker

<http://windows.microsoft.com/en-us/windows/get-movie-maker-download>

Windows Movie maker simple editing tutorial: https://www.youtube.com/watch?v=l3E\_btYn8sO

**For Mac:** Imovie <https://www.apple.com/mac/imovie/>

Imovie can also be downloaded and run on Iphone and Tablet.

IMovie basic editing tutorial: https://www.youtube.com/watch?v=w4joX7zOk-g

# **For Android :** Kine Master Pro

<https://play.google.com/store/apps/details?id=com.nexstreaming.app.kinemasterfree>

# **For basic Film-making techniques regarding shot composition**

<https://www.youtube.com/watch?v=dhbZRc2tntg>

Most Camera Phones and Ipad or any Tablet and almost all DSLRS Cameras shoot in HD Resolution, which

is HD: 1920\*1080

Frame per Second: 23.976 or 24 Resolution 1280\*720

[www.hemkunt2.org](http://www.hemkunt2.org/) *Panthic Digital Voice Program* [www.sikhlens.com](http://www.sikhlens.com/)

# **Premier Pro Links**

#### **Description of how to use it:-**

<https://www.youtube.com/watch?v=Rsu-K38UKkc>

#### **The following will help in general:**

<https://www.youtube.com/watch?v=kWTHWOY1usU>

<https://www.youtube.com/watch?v=JGobj8RGMs4>

# **Use of tools and buttons**

<https://www.youtube.com/watch?v=PYTPXsMkYDE>

#### **Audio**

<https://www.youtube.com/watch?v=5NGPngAhDlE>

**Exporting** (in MOV only) (1920x1080 preferred, least option 1280x720 in 23.976 fps)

<https://www.youtube.com/watch?v=mtboIkD6QWc>

# **For telling stories: Pixar in a Box**

<https://www.youtube.com/watch?v=1rMnzNZkIX0>

#### **More Links**

<https://www.khanacademy.org/partner-content/pixar/start> <https://www.khanacademy.org/partner-content/pixar/storytelling>

Above links guide on how story telling works, they have in-built exercises to concrete the concepts more.